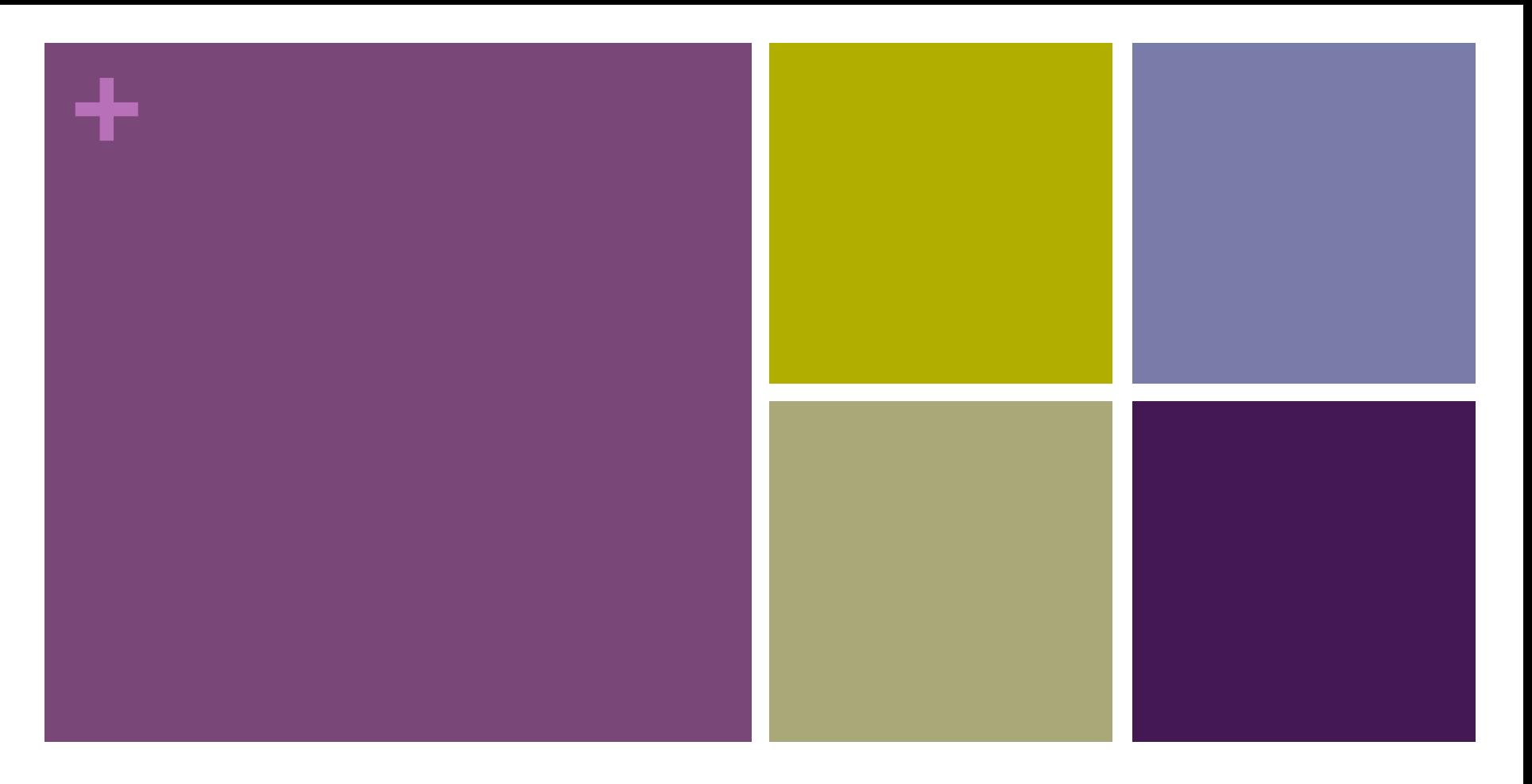

#### PHP Class Logistics

# **+** Tonight's Topics

- **Log on to Canvas**
- Lab Time
- **Example 1** Assignments are due on Thursday nights before class
- Holidays
- BYOD*(c)*
- **Nour responsibilities**
- Add and drop dates and procedures
- $\blacksquare$  About Me
- **Exercise Computer Science Topics Overview**

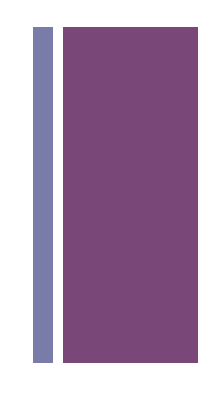

# **+** Log on to Canvas, etc.

- **n** How to log into Canvas.
	- Start on the Mission College web page.
	- **n** (Or start on the blog page.)

- Blog: http://cis086.blogspot.com
	- $\blacksquare$  Class materials
	- **n** Pinterest board

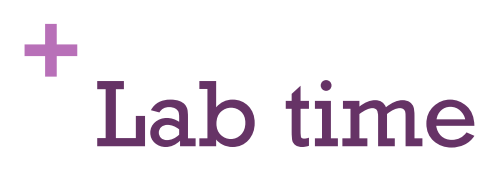

- 
- **I** I usually publish the lab PowerPoints immediate before class, so you should download from Canvas as soon as you get to class.
- $\blacksquare$  I sometimes use the first half of lab time to go over finer points that are not in the textbook, and answer questions.
- $\blacksquare$  After the break, we will do actual coding and work together in groups.
- **n** If you get here late or leave early, you will miss a lot.

#### **+** Assignments due on Thursday nights

- Lecture videos will be available on Mondays.
- $\blacksquare$  Labs will be on Thursday nights.
- Assignments will be due on the Thursday night following the lab (one week later) before class starts.
- There is a 24-hour grace period where you will still receive full credit. So you can still ask questions on Thursday night after the assignment is due.
- $\blacksquare$  There is a 72-hour late period where you will still receive 80% credit.

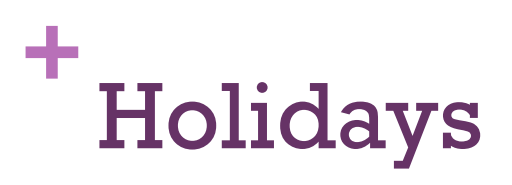

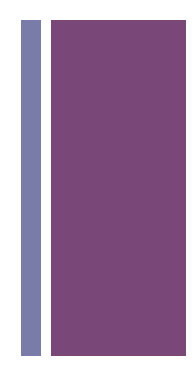

- **n** Thanksgiving Break is Nov. 22–24.
- **n** There will be lecture and homework materials available on Monday that week.
- $\blacksquare$  There will be no lab that week.
- I may give you extra time to work on assignments around that time.
- **n** The schedule is subject to change.

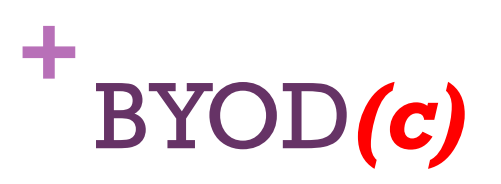

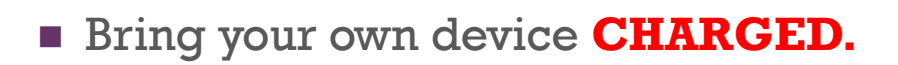

- $\blacksquare$  There are no power outlets in the lab, in the desks or in the walls near the desks.
- **Do not** dig around inside the desks, because it could mess up the entire network throughout the building.
- **If you are unable to bring a laptop that can stay charged the whole time, it** may be better if you work on the school's workstations.
- A recent Mac laptop or any laptop with SSD ought to last several hours.
- Mac users: you **can** learn to use the PC's in the classroom.

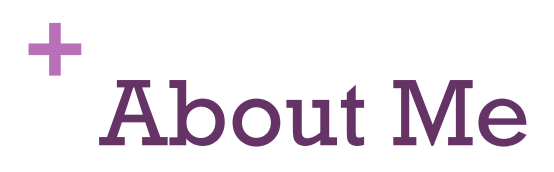

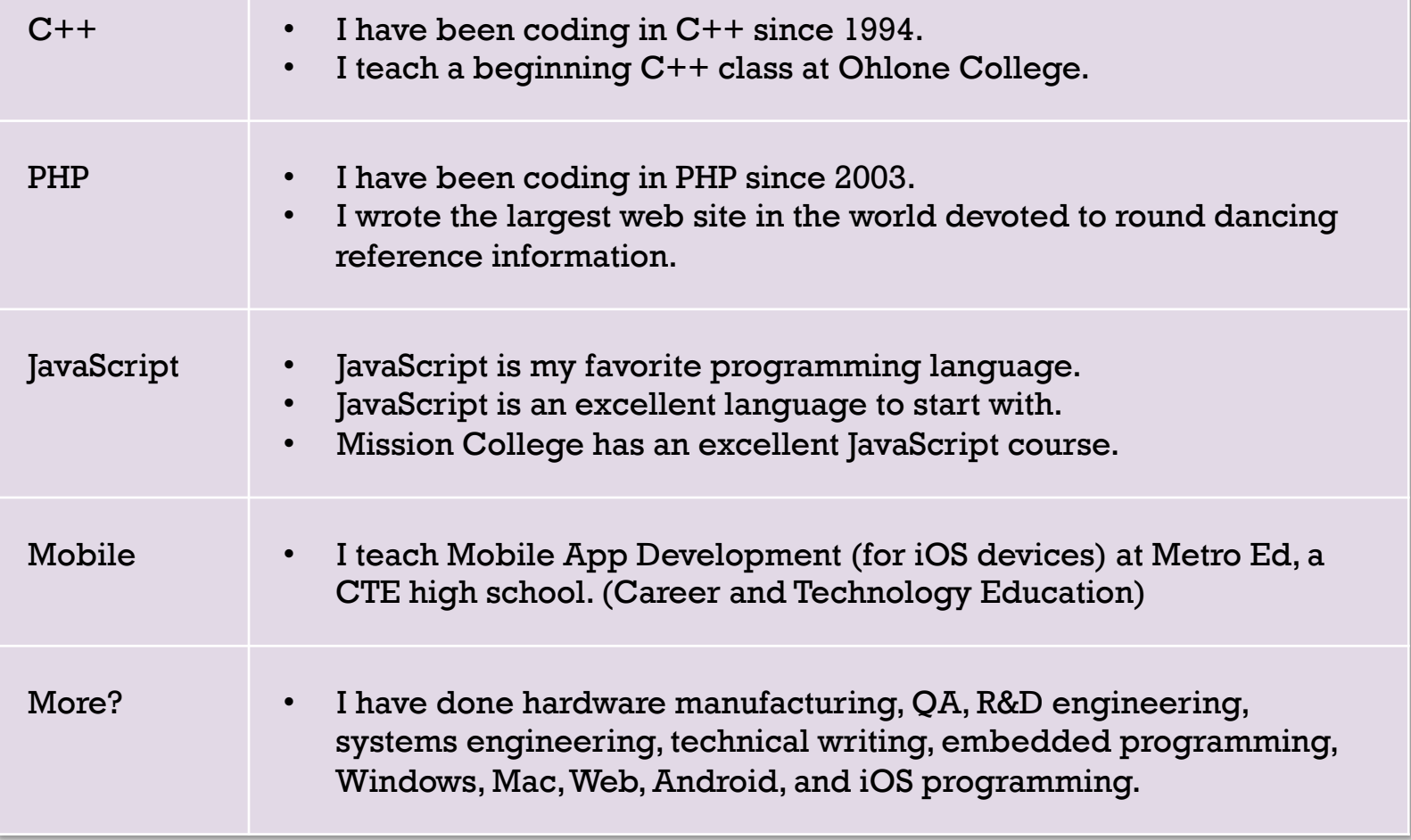

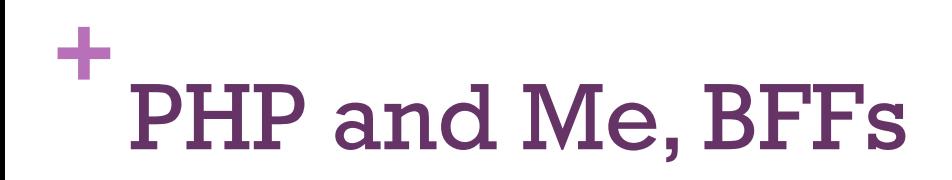

- $\blacksquare$  I've been using PHP for a very long time.
- I've helped others learn PHP.
- n I've helped people who were struggling with PHP.
- n I know a lot about debugging in general and debugging PHP in particular.
- I've found obscure bugs in students' PHP code.

## **+** Three components of this class

#### ■ Web development (about one week)

- **Proper standard HTML (HTML5)**
- A little CSS

#### **PHP** (about 12 weeks)

- **n** Form processing
- **u.** Using Templates
- MySQL (about 2–3 weeks)
	- **n** Storing data and Retrieving data
	- Command line for setting up your database
	- Using PHP to view and update your database

# **+** Your responsibilities

- $\blacksquare$  Know the add, drop, and withdraw dates if you need them.
- **n** Read the syllabus
- $\blacksquare$  Watch the weekly lecture videos (if any)
- $\blacksquare$  Read everything on the discussion forum, and participate
- $\blacksquare$  Read any emails or announcements I send to the class (hopefully just once a week or less)
- $\blacksquare$  Know the due dates
- **n** Download all the lecture PowerPoints, sample code, schedules, assignments, etc. from Canvas and/or the blog.

## **+** Add & drop dates & procedures

- Last day to add the class: September 8 (tomorrow)
- Last day to drop the class, avoid "W" on your transcript, and get a refund: September 8 (tomorrow)
- $\blacksquare$  (You may go into the office on Sept. 12)
- Last day to drop the class, get "W" on your transcript, and no refund: November 17-ish
- n Procedure:
	- 1. Log in to Portal,
	- 2. Find your classes,
	- 3. Put a check mark next to the correct class, and
	- 4. Hit the button.
- $\blacksquare$  It is your responsibility to drop the class. I will not drop you from the class. Pay attention to these final drop deadlines.

## **+** Assignment 2: Your student web site

- 1. Banner
- 2. Your name
- 3. Your account number
- 4. A link to another web page, preferably one useful to you in this class
- 5. A photo, *preferably of you*
- 6. Upload this page to php.missioncollege.edu
	- Using your FTP software, which should already be installed on your computer
	- **u.** Using your account number

## **+** Basic Computer Science Topics

- 
- n (You should know these already if you took a previous programming class)
- **n** Numbers
- **n** Booleans
- **n** Operators
	- $\blacksquare$  Math operators
	- **n** Logic operators
- $\blacksquare$  Data types
- **n** Strings
- **Expressions**
- **n** Statements

#### **+** Universal Comp Sci Topics

 $\blacksquare$  in all (ok, most) programming languages

- **n** Conditionals
	- $\blacksquare$  If
	- Switch
- **n** Loops
	- n For
	- While
- Arrays
- **n** Strings
- $\blacksquare$  Files  $\leftarrow$
- **n** Functions

#### **+** Week 3 Homework Preview

- n You will print out some variables and do some mathematical calculations using operators.
- You will create and print out arrays.
- You will collect 12 images that will form the basis of your final class project.
- $\blacksquare$  You will write short descriptions of the 12 images.
- You will create buttons for your site in Photoshop or CSS.
- You will put the files in a folder, create links to the home page, and upload the files to the server so I can view them.

#### **+** Set of 12

- **n** 12 Signs of the Chinese Zodiac
- **n** 12 Football/Baseball/Soccer teams
- **n** 12 Pixar movies
- **n** 12 Disney characters
- **n** 12 Programming languages
- **n** 12 Tribes of Israel
- **n** 12 Banned Books
- 12 Media formats (LP, cassette, CD, DVD, etc.)
- **n** 12 country flags
- **n** 12 European countries

#### **+** Example: 12 Images

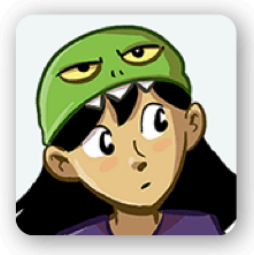

Dina

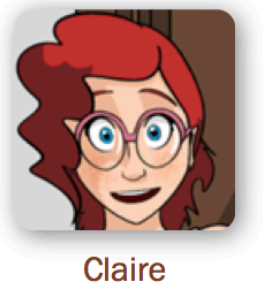

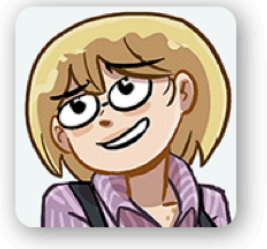

**Dorothy** 

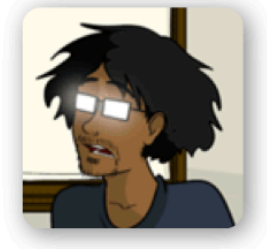

Dale

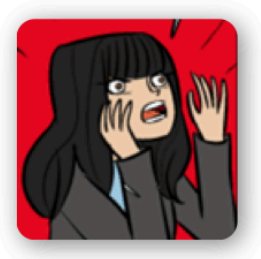

Lottie

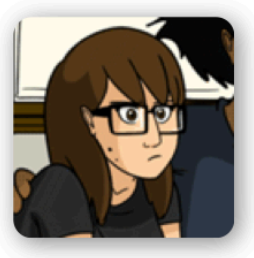

**Marigold** 

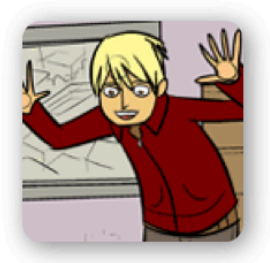

**Sonny** 

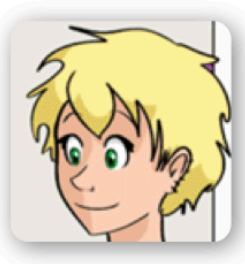

**Hannelore** 

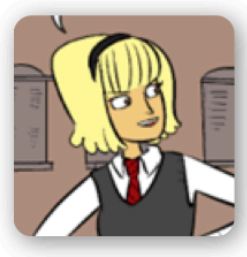

**Mildred** 

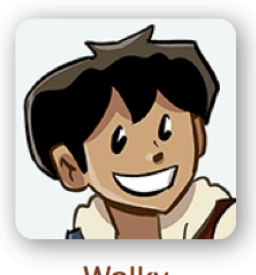

**Walky** 

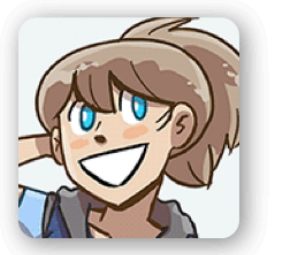

Joyce

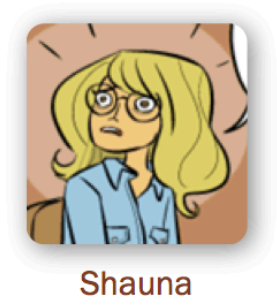

## **+** Example: Buttons

- **n** You can make the buttons using Photoshop.
- **Nou can make the buttons** using CSS by applying a shadow, linear gradient, hover effect, or other.
- **n** The buttons should all be the same width and height, and use the same font size, even if the shorter text items do not fill the button.

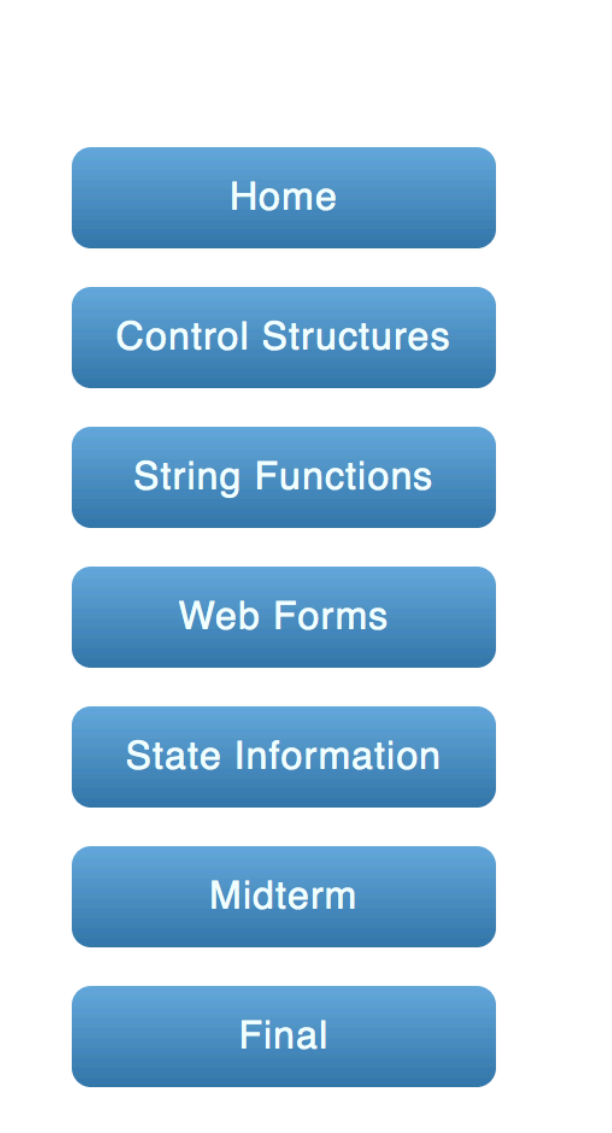